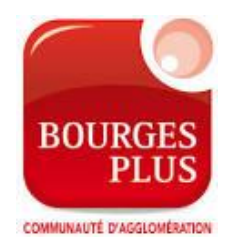

# **« Bulding Information Modeling »B.I.M.**

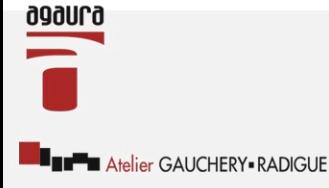

Le 11 Octobre 2017

SARL AGAURA - Atelier Gauchery-Radique Architecteurbanisme

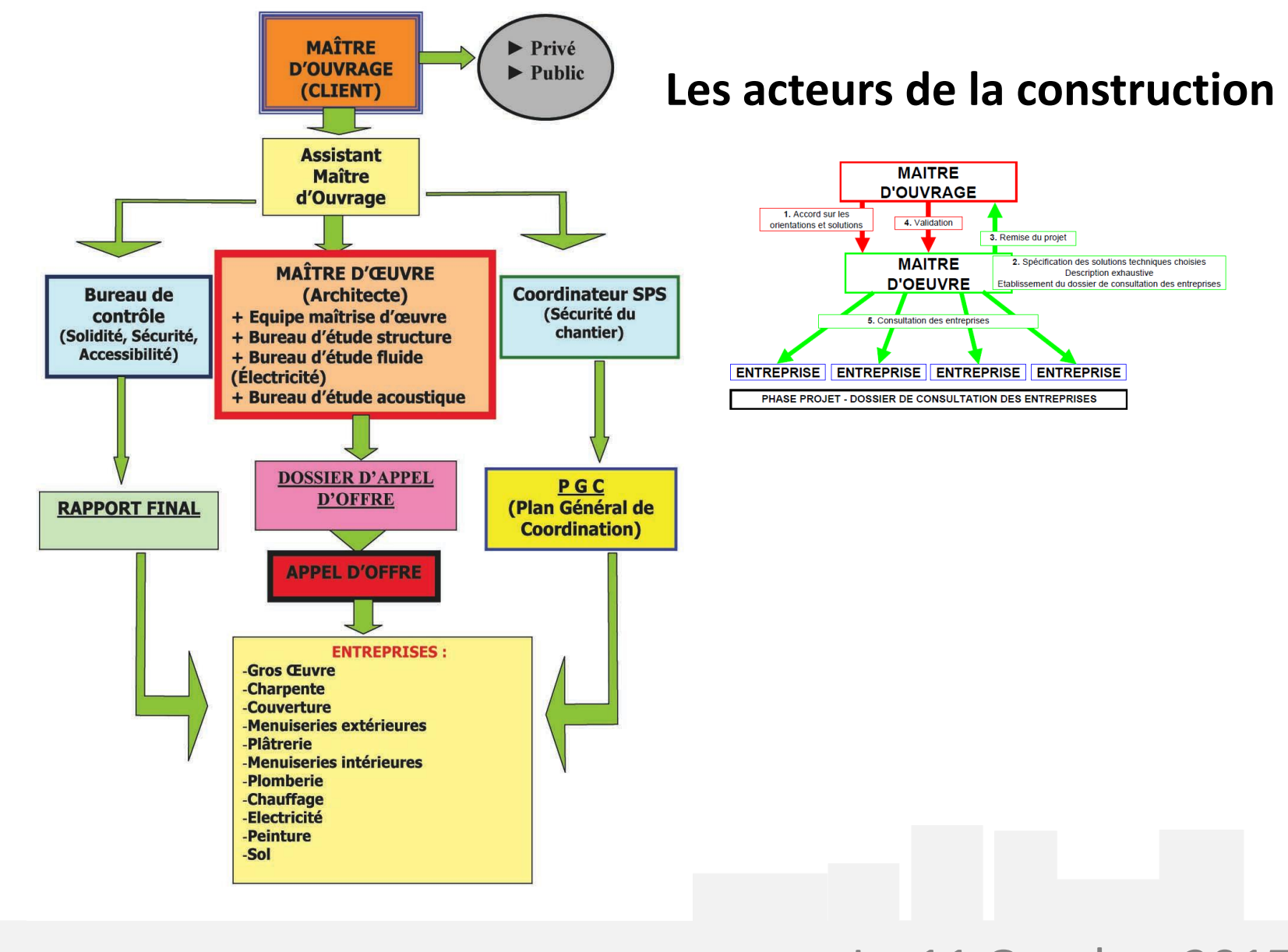

#### Le 11 Octobre 2017

Atelier GAUCHERY - RADIGUE

#### SARL AGAURA - Atelier Gauchery-Radique Architecteurbanisme

## **La Maquette Numérique**

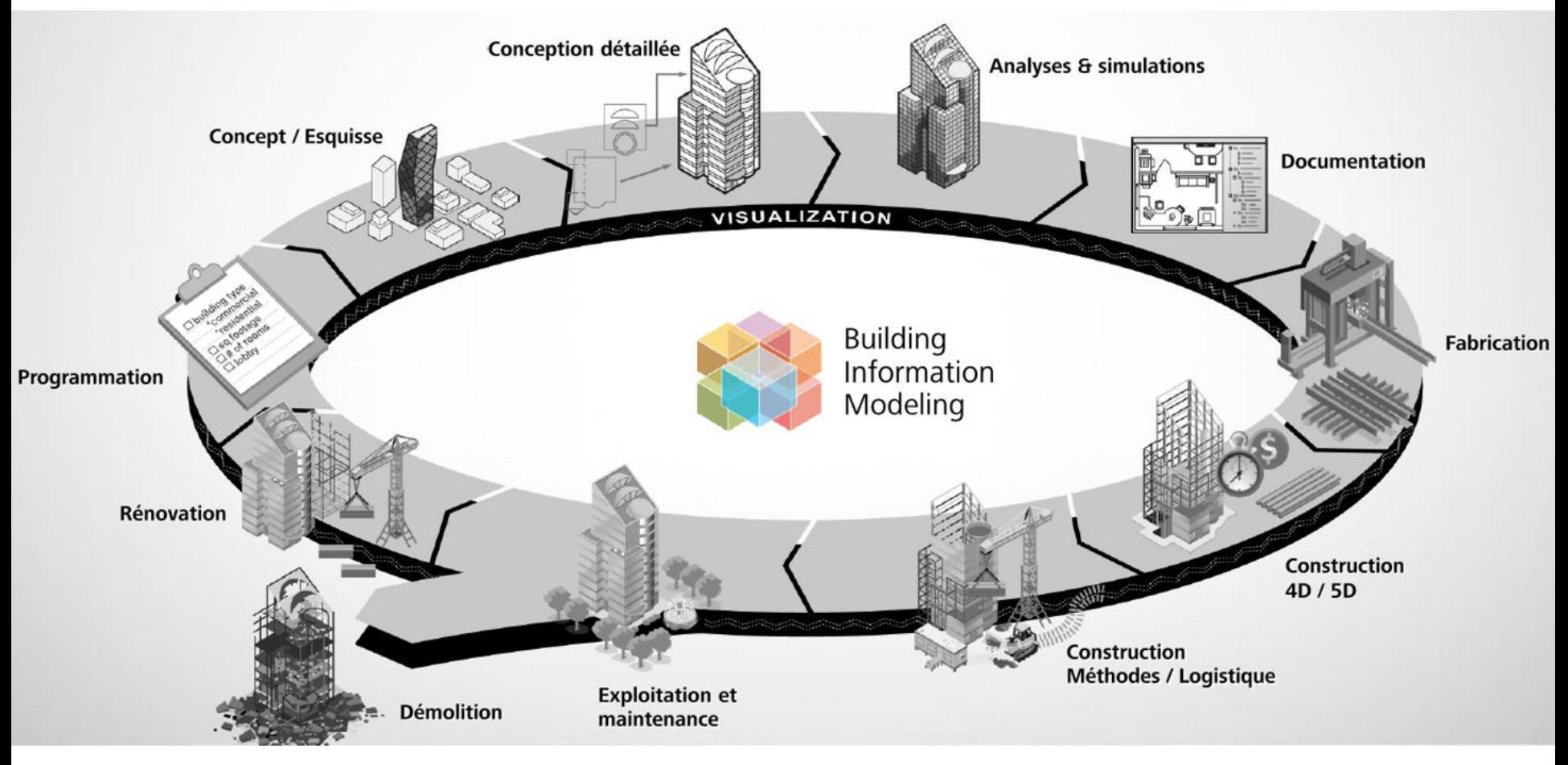

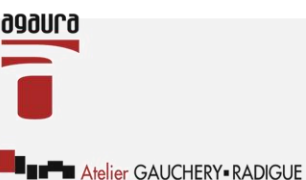

Le 11 Octobre 2017

### **La Maquette Numérique**

Jean-Louis Radigue : architecte D.P.L.G depuis 1995

Agence AGAURA (Atelier Gauchery-Radigue)

Enseignant à l'école Bleue ( Design Global) Paris Enseignant à l'école Hubert Curien ( MEE ) Bourges

Expert Judiciaire près la cour d'appel de Bourges

Président de l'UNSFA ( Syndicat des architectes du cher et du Centre)

Membre de la commission nationale du développement durable 2006-2010

Représentant des architectes lors de la mise en place de la RT 2012 au Meddem

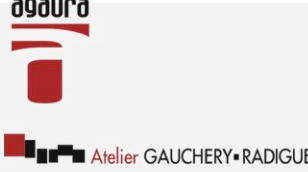

BIM vient de l'anglais **Building Information Modeling** qui se traduit par :

#### **Modélisation des Informations (ou données) du Bâtiment**.

Le BIM, c'est surtout des méthodes de travail et une maquette numérique paramétrique 3D qui contient des données intelligentes et structurées.

Le BIM est le partage d'informations fiables tout au long de la durée de vie d'un bâtiment ou d'infrastructures, de leur conception jusqu'à leur démolition.

La maquette numérique quant à elle est une représentation digitale des caractéristiques physiques et fonctionnelles de ce bâtiment ou de ces infrastructures.

Le BIM est souvent assimilé à un logiciel ou à une technologie. Il est bien plus que cela. C'est en fait une suite de processus ou méthodes de travail utilisés tout au long de la conception, de la construction et de l'utilisation d'un bâtiment.

Un ou plusieurs modèles virtuels 3D paramétriques intelligents et structurés sont utilisés tout au long de la conception, de la construction et même de l'utilisation d'un bâtiment. Ces modèles virtuels permettent d'effectuer des analyses et simulations (énergétiques, calcul structurel, détections des conflits, etc), des contrôles (respect des normes, du budget, etc) et des visualisations.

Le BIM est une **méthode de travail** permettant de recentrer les compétences de chacun des intervenants au cœur du projet via une approche collaborative et concourante. L'objectif est de construire virtuellement le projet sous la forme de maquettes numériques (MN). Ces MN vont permettre, grâce à l'expertise de chacun des membres de l'équipe, de mener des analyses pour optimiser le projet et faciliter les choix dès les premières phases de conception. La taille du projet n'importe pas, l'objectif doit rester **B**âtir **I**ntelligemment et **M**ieux

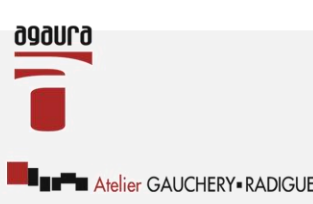

La maquette numérique structurée permet une collaboration entre tous les intervenants d'un projet, soit par des échanges de données, soit en permettant une intervention sur un seul et même modèle.

Avec le BIM, les analyses-contrôles-visualisation sont effectués très tôt dans l'étude d'un projet, permettant ainsi une conception de meilleure qualité et la détection des problèmes avant la mise en chantier.

Grâce à la maquette numérique constamment tenue à jour, les coûts de construction sont mieux maîtrisés car extraits en temps réel.

La qualité des bâtiments se trouve globalement améliorée grâce aux différentes analyses et simulations effectuées à un stade précoce du projet, avant que les coûts des modifications n'aient trop de répercussions.

Le BIM n'est pas un logiciel ou une marque de logiciel, toutefois une application dite BIM capable de modéliser une maquette numérique composée d'objets paramétriques est nécessaire.

Cela dit l'utilisation de programmes 2D ou 3D non paramétriques est parfaitement possible dans les processus de conception BIM, par exemple pour la production de plans papier, le partage des informations avec des intervenants sans logiciel BIM, ou lors de la phase d'avant-projet.

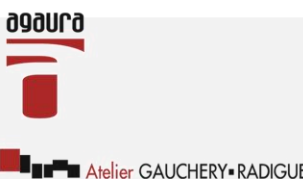

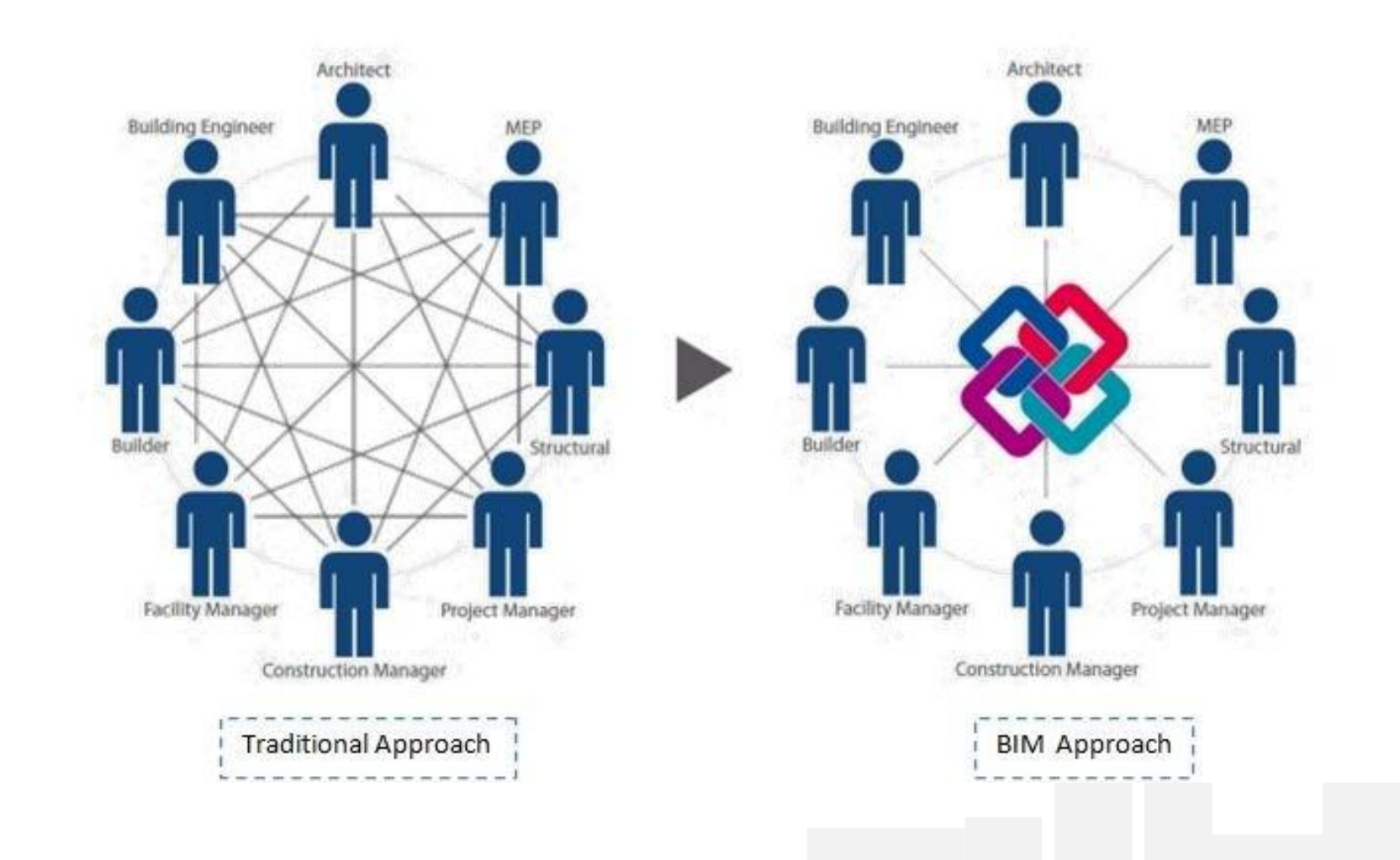

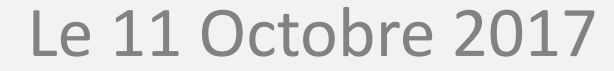

Atelier GAUCHERY - RADIGUE

**999NL9** 

#### SARL AGAURA - Atelier Gauchery-Radigue Architecteurbanisme

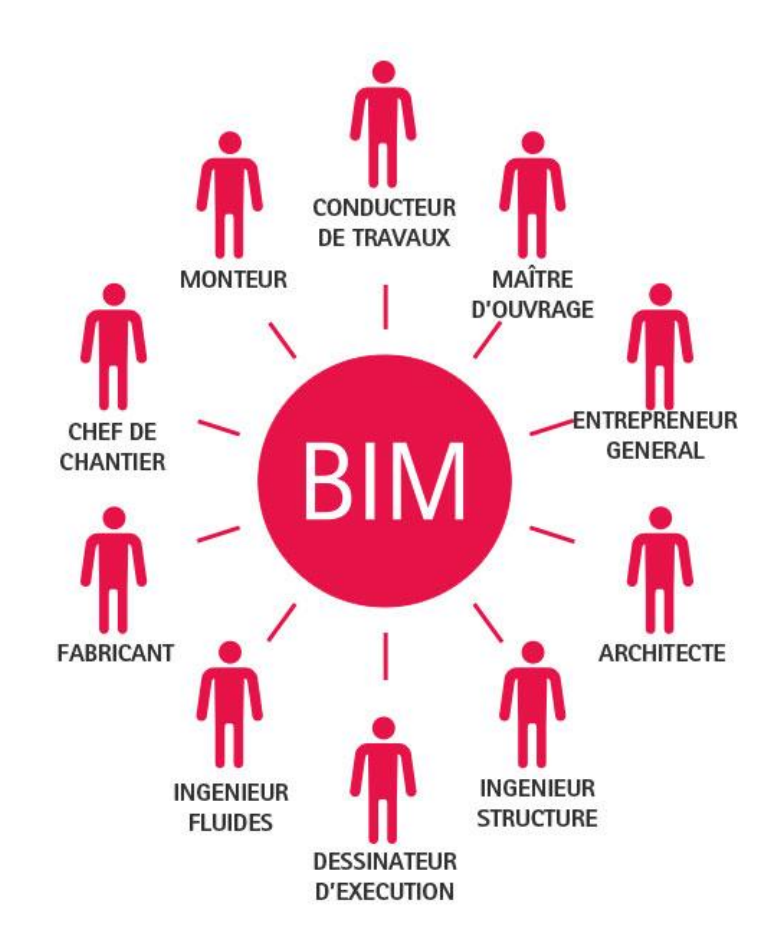

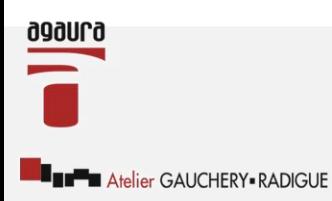

### Le 11 Octobre 2017

#### SARL AGAURA - Atelier Gauchery-Radigue Architecteurbanisme

#### **Des échanges en 3D**

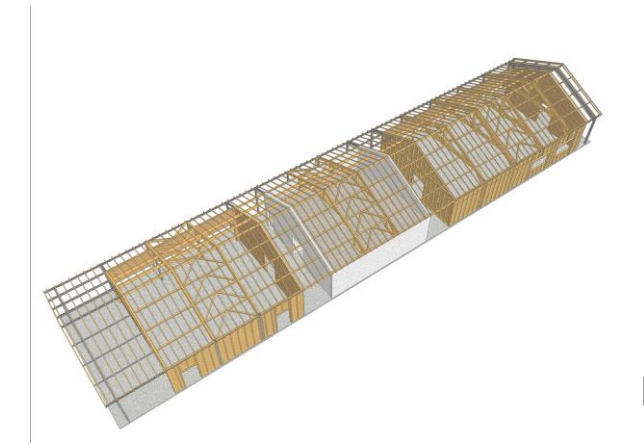

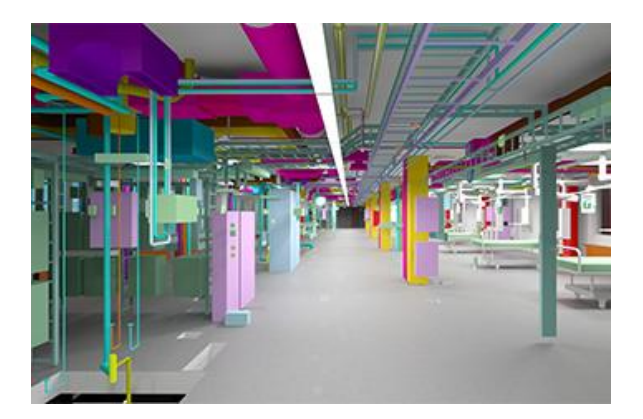

# Plan de structure<br>Synthèse Fluide Structure

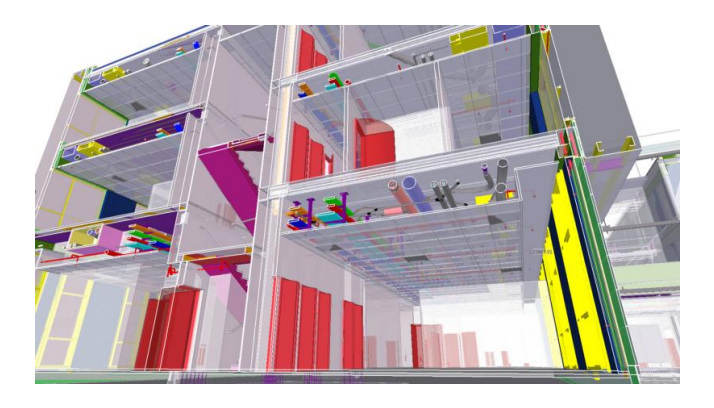

## Le 11 Octobre 2017

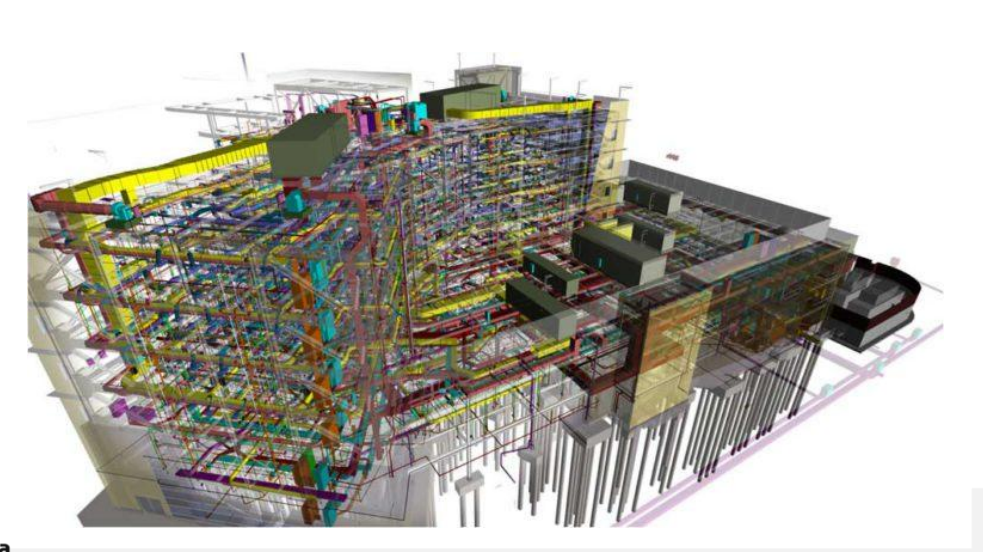

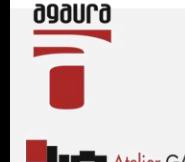

Atelier GAUCHERY - RADIGUE

SARL AGAURA - Atelier Gauchery-Radigue Architecteurbanisme

**BIM 2D:** Mais que vient faire la 2D dans le BIM? Et bien les plans papier ont encore quelques années devant eux. De nombreuses entreprises travailleront encore en 2D pour les années à venir et il faudra bien échanger avec elles.

**BIM 3D:** Les trois dimensions géométriques X-Y-Z. Sans elles le BIM ne serait pas. Elles permettent les visualisations, les détections d'interférence, la préfabrication, les relevés de l'existant, le calcul des quantités, la mise à jour automatique des coupes et détails, etc.

**BIM 4D:** Ajoute une donnée "temps" aux trois dimensions géométriques. Permet de lier les éléments géométriques avec une information "temps" ou un planning de construction, ce qui va permettre aux différents acteurs d'un projet de visualiser dans le temps la durée d'un événement ou la progression d'une phase de construction.

**BIM 5D:** Ajoute la donnée "coût" aux 4 dimensions précédentes. Permet de lier les éléments géométriques et la contrainte "temps" à un "coût" et ainsi estimer les coûts de construction ou obtenir un aperçu de la situation financière d'un projet à un moment donné.

**BIM 6D:** Traite de tout ce qui concerne le développement durable d'un bâtiment, par exemple les analyses énergétiques.

**BIM 7D:** Lie les éléments du projet à tous les aspects de la durée de vie du bâtiment. Généralement délivré à la fin de la construction, le modèle 7D tel que construit contient toutes les informations nécessaires au propriétaire pour l'utilisation et la maintenance du bâtiment.

**BIM XD:** Le X représente ici toutes les données additionnelles imaginables qui pourraient encore venir s'ajouter aux autres dimensions.

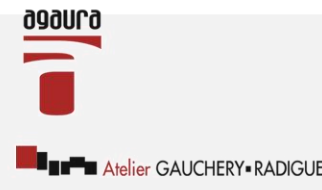

### **Des échanges en 3D**

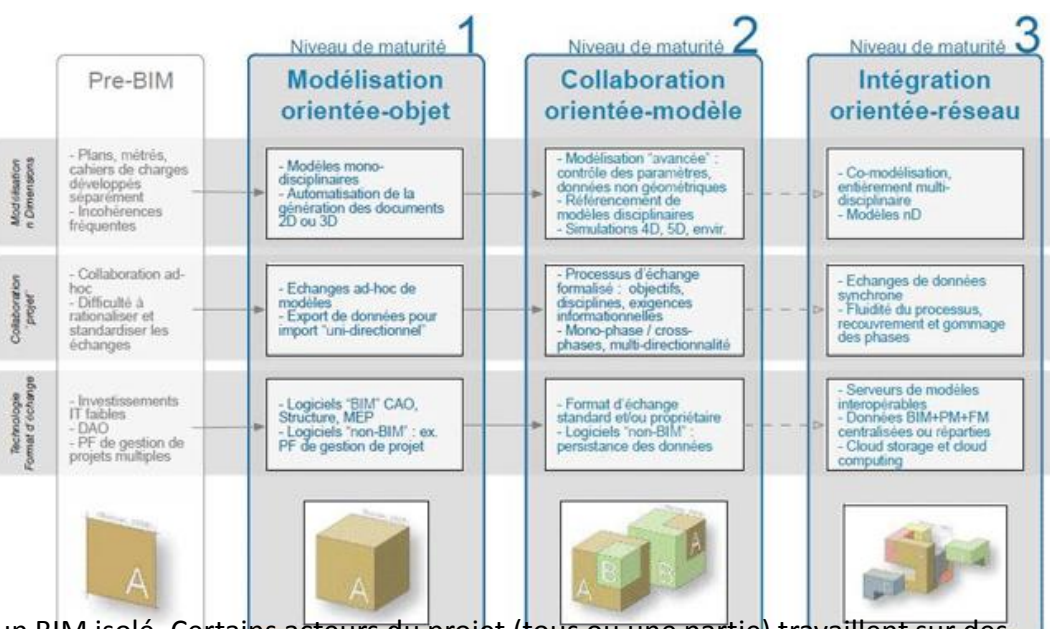

#### **Niveau 1 du BIM**

On l'appelle aussi « lonely BIM ». C'est en quelque sorte un BIM isolé. Certains acteurs du projet (tous ou une partie) travaillent sur des maquettes numériques mais les échanges ne sont pas bidirectionnels.

#### **Niveau 2 du BIM**

C'est avec ce niveau de maturité que commence le « vrai » BIM. Il y a toujours plusieurs maquettes numériques mais, comme le montrent les cubes sur la figure 2, le travail des uns est récupéré par les autres sans avoir besoin de le ressaisir. La notion de collaboration prend alors tout son sens.

#### **Niveau 3 du BIM**

Peu de projets sont encore réalisés avec un tel niveau de maturité. Dans ce cas, tous les intervenants travaillent en même temps sur une maquette numérique unique. Cela implique un haut niveau de maîtrise du BIM et des outils pour l'ensemble des acteurs et soulève, aujourd'hui, un grand nombre de questions (logistique, responsabilité, propriété intellectuelle, etc.).

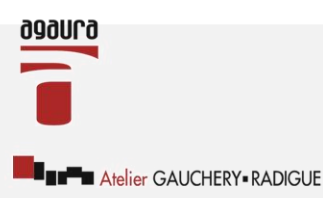

### Le 11 Octobre 2017

SARL AGAURA -Atelier Gauchery-Radique Architecteurbanisme Parc Comitec - 1 rue J.F. Champollion 18000 BOURGESTél. 02 48 20 02 54 / Fax 02 48 20 56 06 / e-mail : contact@agaura.net / www.agaura.net / Ordre des architectes : n° régional S 971 / n° national S 3118 / n° Siret 400 819

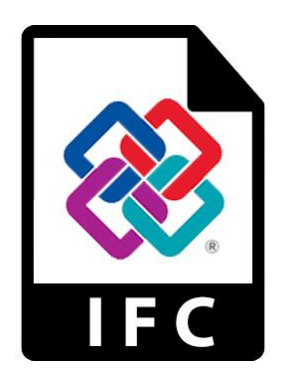

Le format **IFC (Industry Foundation Classes)** est un format de fichier standardisé (norme ISO 16739) orienté objet utilisé par l'industrie du bâtiment pour échanger et partager des informations entre logiciels.

En France peu d'acteurs BTP connaissent les IFC. Les échanges informatisés restent basés sur le format DXF/DWG et les informations non géométriques restent des documents n'utilisant pas une structuration standardisée.

Plus globalement, les liasses de plans restent la référence pour décrire entièrement un modèle de bâtiment.

Certes les échanges informatisés font partie du quotidien des ingénieurs et des architectes, mais ils aboutissent peu encore à la création d'une maquette numérique de construction commune.

Cette dernière n'assure pas encore assez de flexibilité et de responsabilisation juridique par rapport à l'armoire à plans classique.

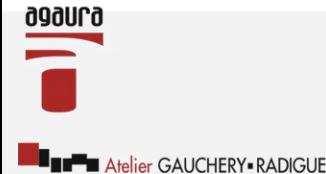

#### **Les autres formats.**

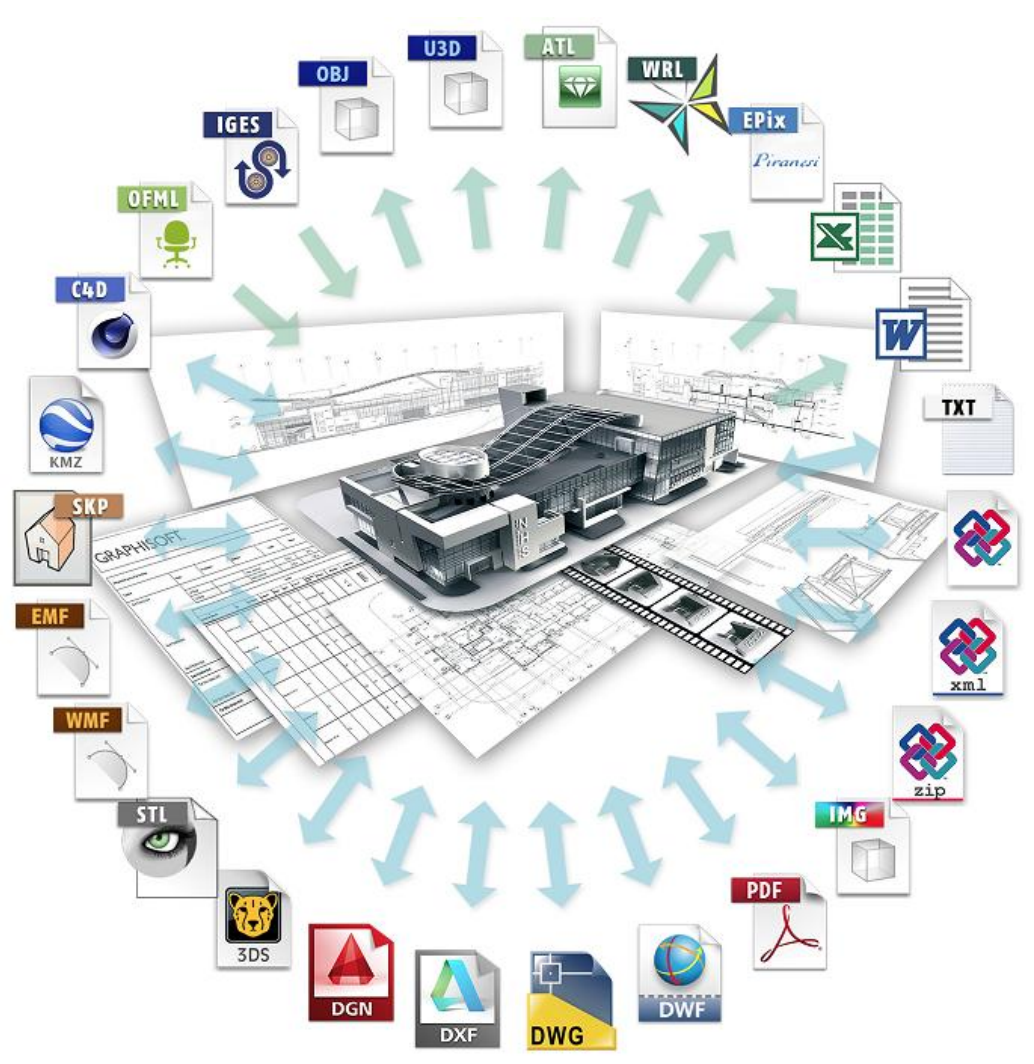

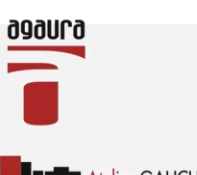

### Le 11 Octobre 2017

Atelier GAUCHERY - RADIGUE

SARL AGAURA - Atelier Gauchery-Radigue Architecteurbanisme

#### **Les avantages du B.I.M.**

#### Maîtres d'œuvre citant le BIM comme un des trois principaux avantages de leur entreprise

Source : McGraw Hill Construction, 2013

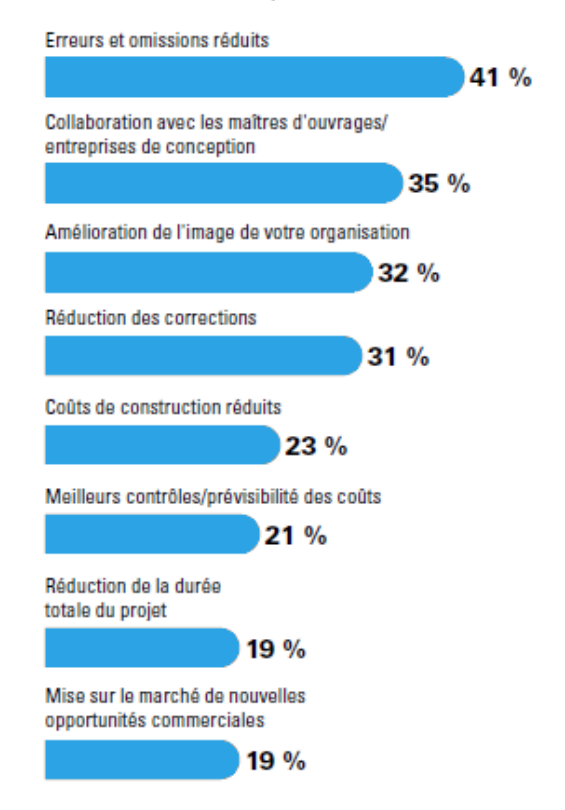

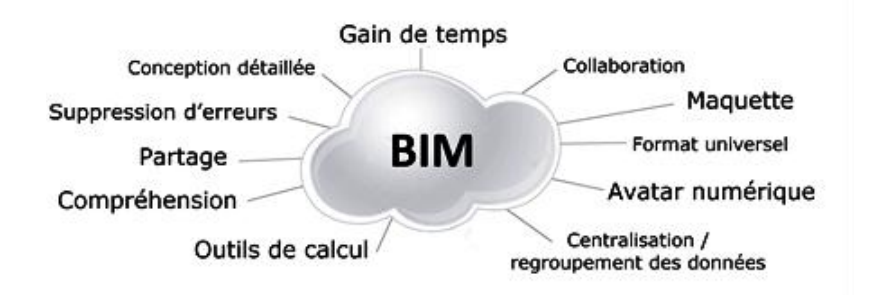

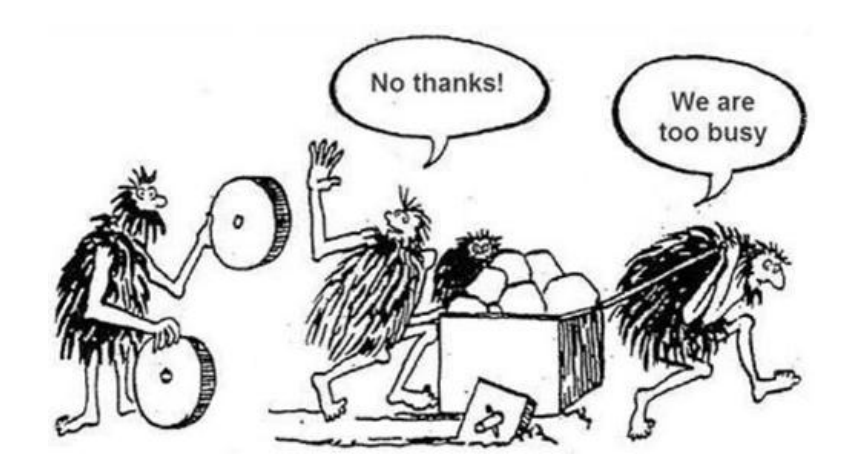

#### Le 11 Octobre 2017

Atelier GAUCHERY - RADIGUE

090Ur0

#### SARL AGAURA -Atelier Gauchery-Radique Architecteurbanisme

## **Les Logiciels :**

**Les logiciels de modélisation 3D avec encodage des données au format IFC**

 **Revit d'Autodesk ArchiCAD de Graphisoft Allplan de Nemetschek**

 Sketchup Pro et Tekla (BIM award 2016) de Trimble AECOSim Building Designer et AECOsim Energy Simulator de Bentley Vectorworks Architecture (la version 2016 en français par Ceysam

#### **Les logiciels d'exploitation de données et de gestion de projet BIM**

Teklabimsight de Trimble

BIM Offiice de Abvent(version 4 – totalement compatible avec Revit et ArchiCAD),

 WinDESC – WinQUANT permettent la gestion complète des pièces écrites, depuis les estimations jusqu'à la clôture des comptes.

Easy-KUTCH permet le calcul de l'ensemble des quantitatifs (et des estimatifs).

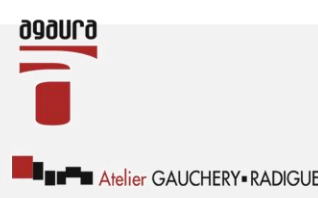

## Le 11 Octobre 2017

SARL AGAURA -Atelier Gauchery-Radique Architecteurbanisme Parc Comitec - 1 rue J.F. Champollion 18000 BOURGESTél. 02 48 20 02 54 / Fax 02 48 20 56 06 / e-mail : contact@agaura.net / www.agaura.net / Ordre des architectes : n° régional S 971 / n° national S 3118 / n° Siret 400 819

## **Les Logiciels :**

#### **Le logiciels BIM pour la gestion de patrimoine**

 ACTIV3D d'économie de la construction. Devisoc de SOC Informatique.

#### **Les logiciels BIM gratuits Les logiciels de CAO gratuits**

 Sketchup de Trimble, certainement l'outil le plus accessible pour s'essayer à la modélisation 3D gratuitement, compatible PC ou Mac.

ProgeCAD 2009 Smart de Progesoft, permet de lire et de créer des fichiers compatibles AutoCAD.

 DraftSight Free de Dassault Systèmes, le seul a être utilisable sur PC 32 ou 64bit, et en version bêta sur Mac OS X, Dedora et Ubuntu.

 PLAN 3D RENO,la version bêta du projet RPE de plan 3D sur tablette Android avec estimation énergétique en temps réel.

#### **Les viewers et optimizer de fichiers**

Navisworks viewer d'Autodesk (uniquement sur PC)

Sketchup viewer et Sketchup Mobile viewer disponible pour appareils iOS et Android

Tekia BIMsight, uniquement sous Windows avec 2 versions en 32 ou 64 bit, en français.

DDS-CAD viewer de Nemetschek

Solibri Model viewer, disponible pour PC et Mac.

 Solibri IFC Optimizer, un logiciel gratuit pour windows et Mac OS qui permet de réduire la taille d'un fichier IFC afin de pouvoir le lire plus rapidement sur Solibri Model viewer.

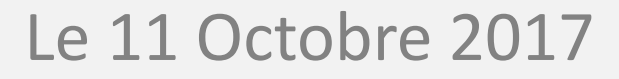

Atelier GAUCHERY - RADIGUE

## **Les lobbies / la libre concurrence:**

*Bienvenue sur BIMobject® Cloud Solution*

*En tant qu'architecte, ingénieur, entrepreneur ou dessinateur, vous pouvez accéder gratuitement aux objets BIM pour fabricants*

#### Exemples de bibliothèque BIM

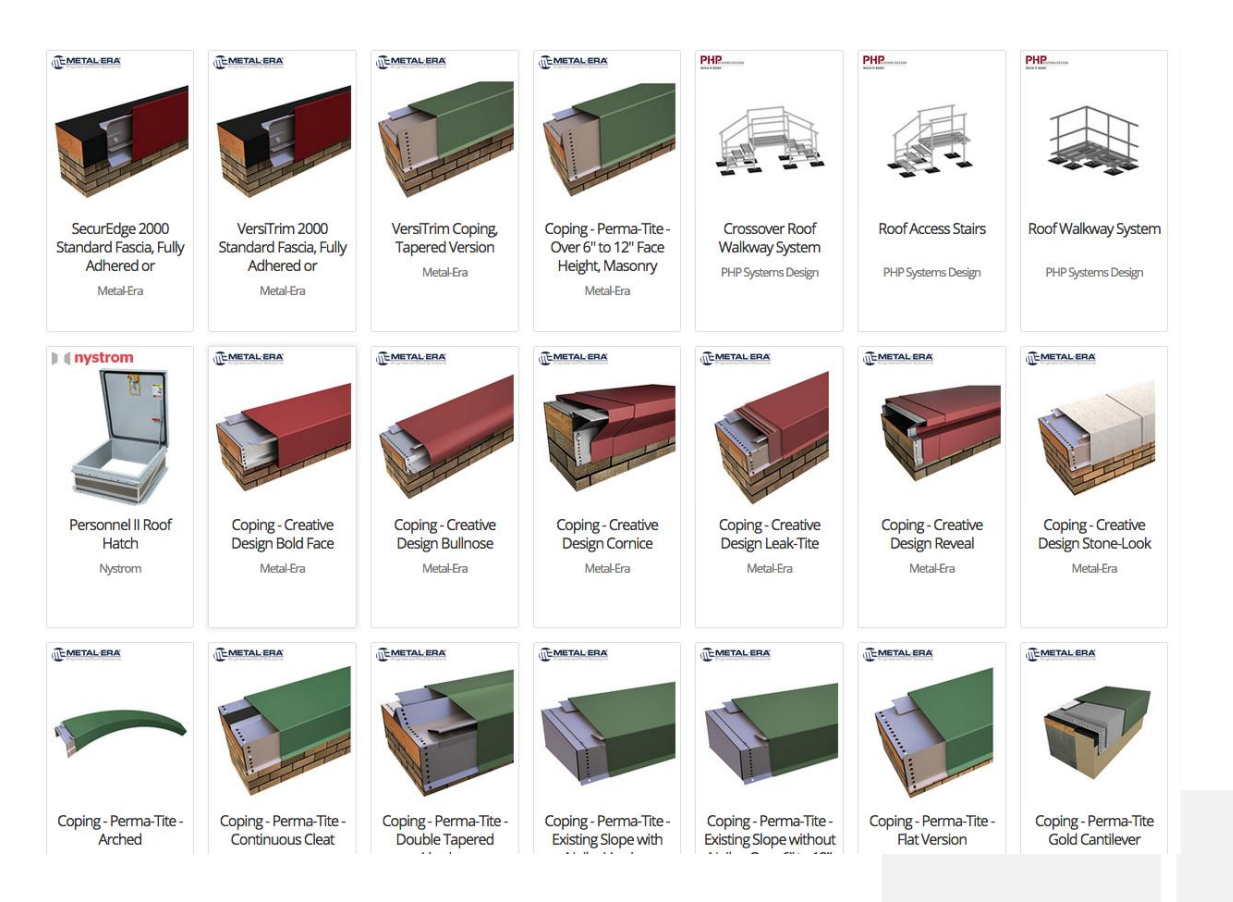

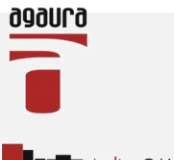

Le 11 Octobre 2017

**Exercise** Atelier GAUCHERY - RADIGUE

#### SARL AGAURA -Atelier Gauchery-Radique Architecteurbanisme

## **Les lobbies / la libre concurrence:**

#### *Bienvenue sur BIMobject® Cloud Solution*

*En tant qu'architecte, ingénieur, entrepreneur ou dessinateur, vous pouvez accéder gratuitement aux objets BIM pour fabricants*

#### Exemples de bibliothèque BIM: Les chauffes eau

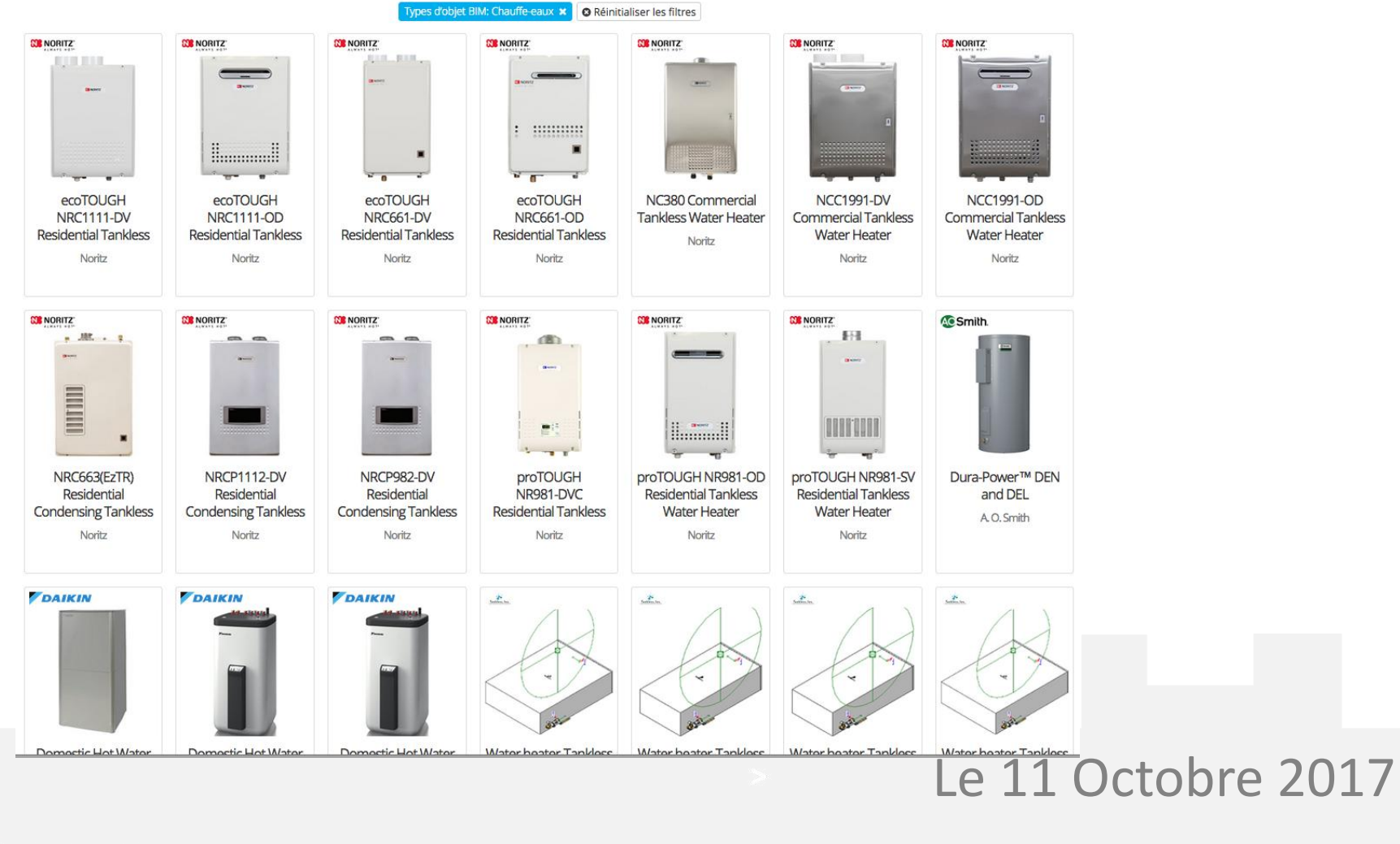

Atelier GAUCHERY.RADIGUE

090Ur0

#### SARL AGAURA -Atelier Gauchery-Radique Architecteurbanisme

## **Les lobbies / la libre concurrence:**

#### *Bienvenue sur BIMobject® Cloud Solution*

*En tant qu'architecte, ingénieur, entrepreneur ou dessinateur, vous pouvez accéder gratuitement aux objets BIM pour fabricants*

#### Exemples de bibliothèque BIM: Les chauffes eau

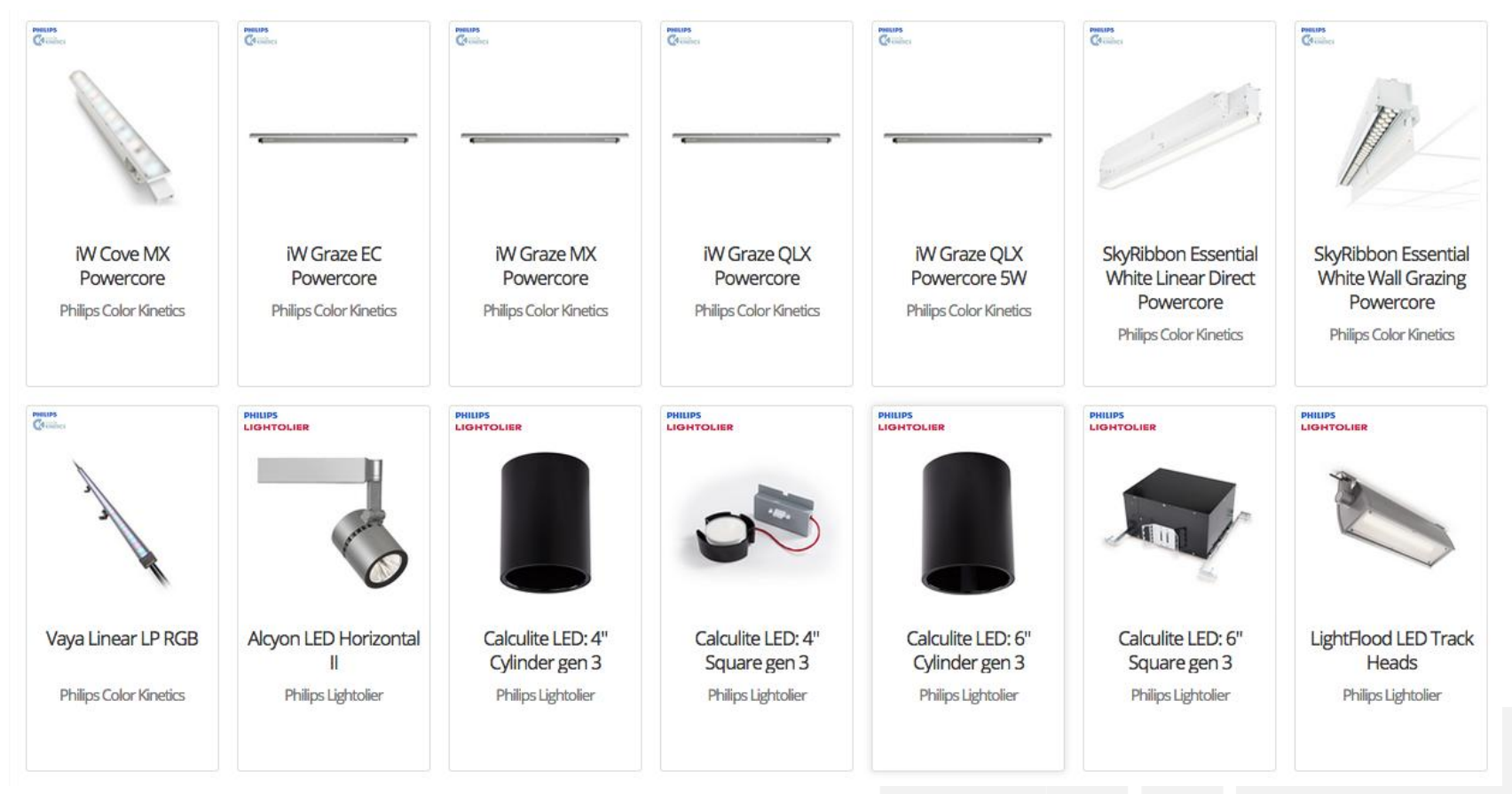

## Le 11 Octobre 2017

Atelier GAUCHERY - RADIGUE

**0000LQ** 

#### SARL AGAURA - Atelier Gauchery-Radique Architecteurbanisme

### **Les Freins ou difficultées**

#### **La loi MOP :**

#### **COURS DE MANAGEMENT DE PROJET**

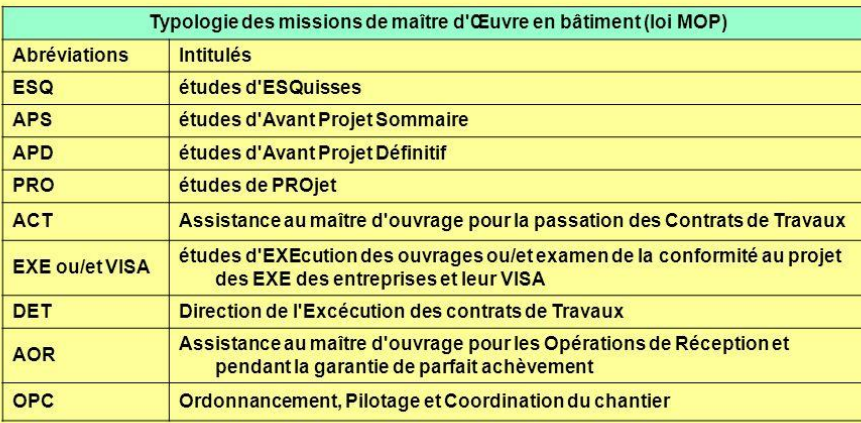

Détail des tâches à effectuer: voir article 12/02/02 Le Moniteur

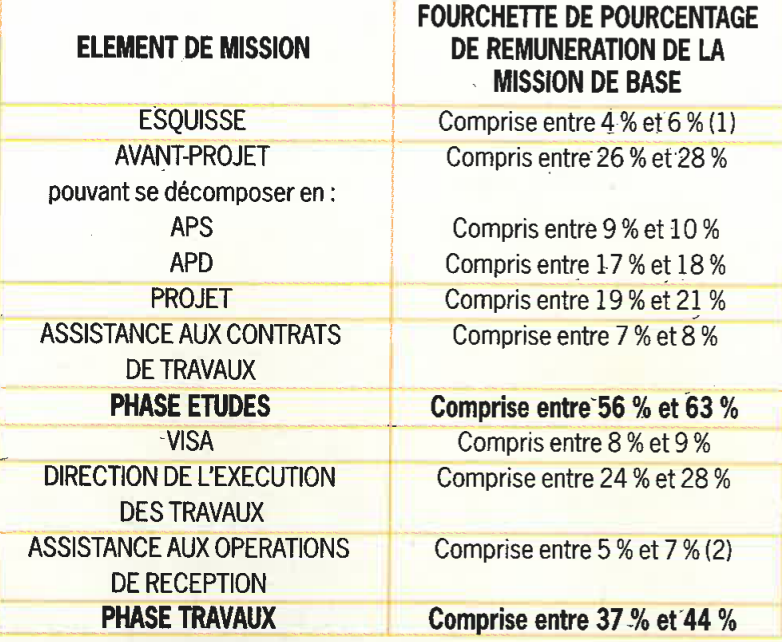

#### Nota: Pour une mission de base sans études d'exécution = 100 %.

(1) Pour des études relatives à des ouvrages de faible importance (par exemple d'un coût de travaux inférieur à 5 MF), lorsque le niveau ésquisse ne permet pas au maître d'ouvrage de prendre une décision, les études d'esquisse et d'APS peuvent être réalisées en une seule phase. Le pourcentage de l'esquisse peut, pour les projets très importants, descendre à 2 %. Pour les projets de faible importance, le pourcentage de l'esquisse peut varier à la hausse sans que le pourcentage global affecté à l'ensemble esquisse + APS ne dépasse 16 %. (2) Le pourcentage consacré à l'assistance aux opérations de réception peut descendre à 4 % pour les très importantes opérations.

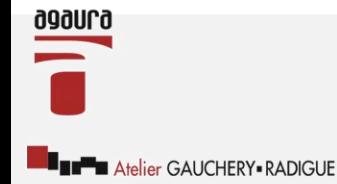

## Le 11 Octobre 2017

SARL AGAURA -Atelier Gauchery-Radique Architecteurbanisme Parc Comitec - 1 rue J.F. Champollion 18000 BOURGESTél. 02 48 20 02 54 / Fax 02 48 20 56 06 / e-mail : contact@agaura.net / www.agaura.net / Ordre des architectes : n° régional S 971 / n° national S 3118 / n° Siret 400 819

### **Les Freins**

#### **La Gouvernance / Le BIM Manager**

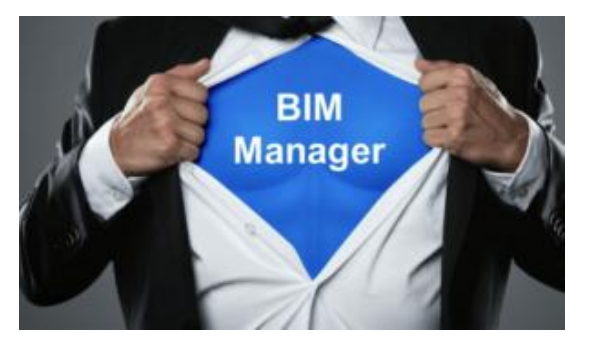

Le BIM Manager doit allier compétences du métier, gestion de l'information et connaissances de la technologie BIM. Il doit justifier d'une très grande expérience des chantiers de tous types et des besoins des différents acteurs de la construction. Il doit également parfaitement maîtriser les processus de construction virtuelle et de documentation ainsi que la méthodologie et les pratiques d'échange d'information, les formats de fichiers, la compréhension de la mise en place des flux de travail BIM

### **Mais alors QUI ?**

Il peut y avoir plusieurs BIM Managers ? Les Entreprises Générales Les PME

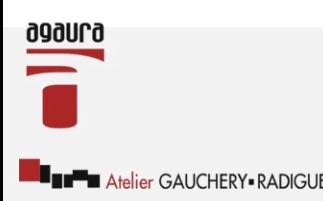

SYNTHÈSE SCHÉMATIQUE CHAPITRE 16

# **Les Freins La(les) responsabilité(s) juridique(s)**

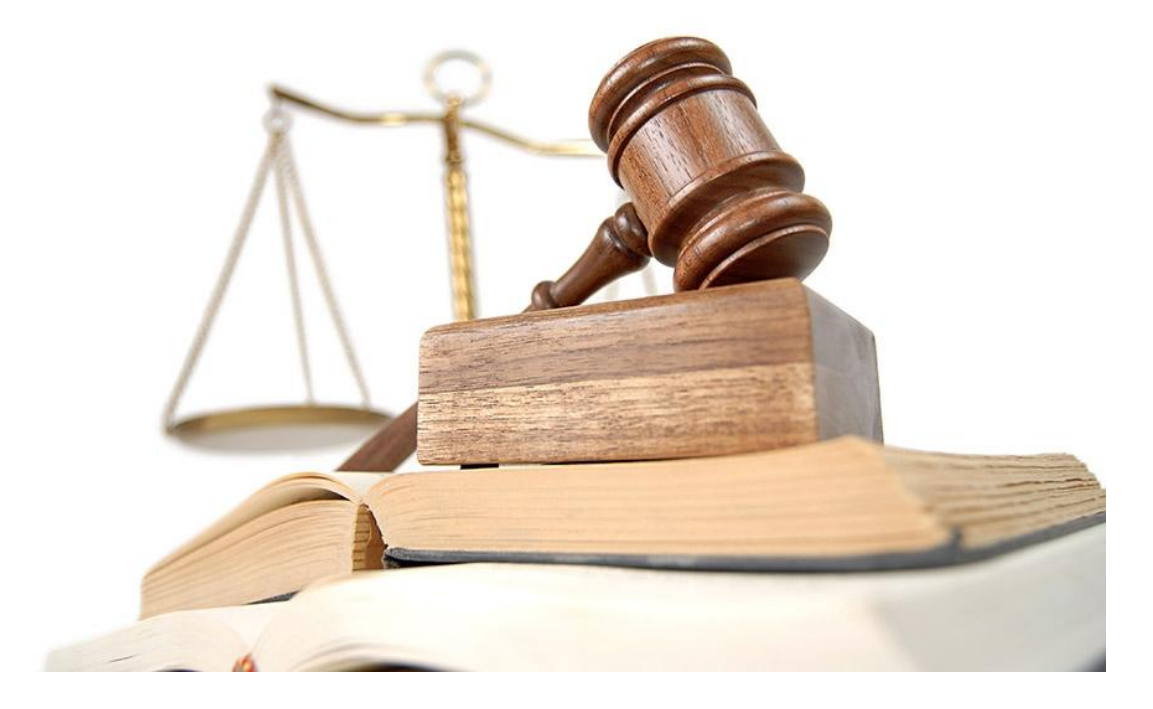

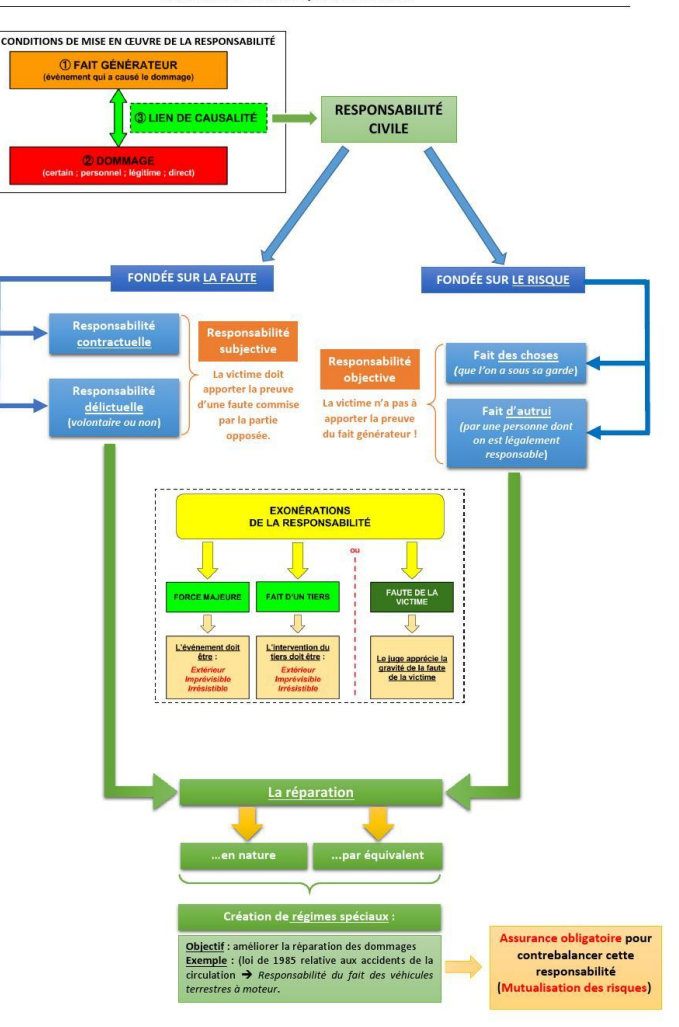

## Le 11 Octobre 2017

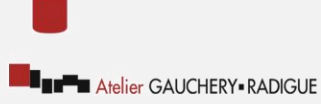

090Ur0

SARL AGAURA -Atelier Gauchery-Radigue Architecteurbanisme

### **Les Freins**

#### **La demande : LE BIM Pour qui ? Pourquoi ?**

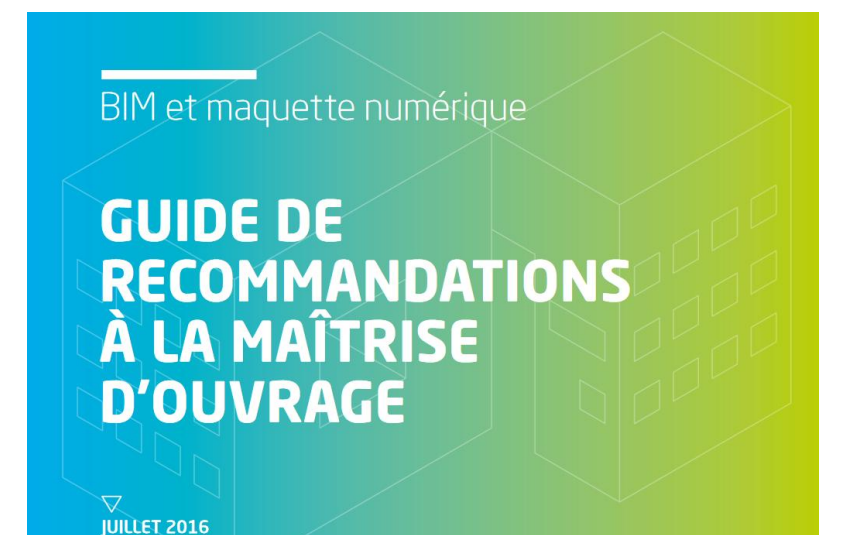

Peu de maitre d'ouvrage connaissent le BIM et ses applications dans la gestion des bâtiments.

En région centre les demandes sont marginales. Tant que la demande n'est pas présente les acteurs ne voient pas l'intérêt économique de la démarche.

# Le 11 Octobre 2017

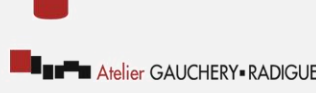

#### **ATTENTION**

# **L'Homme au service de l'outil Ou L'outil au service de l'Homme**

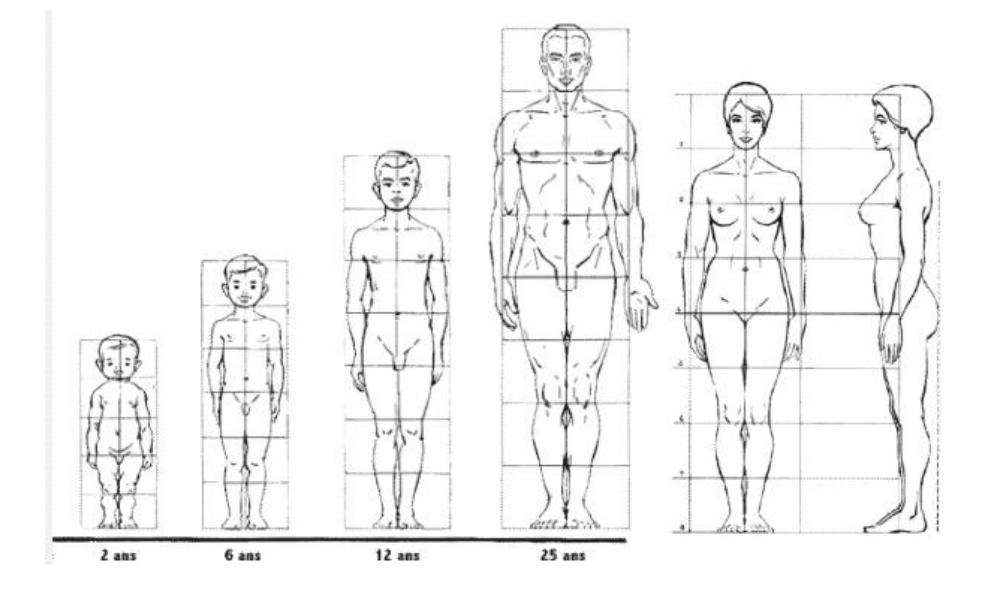

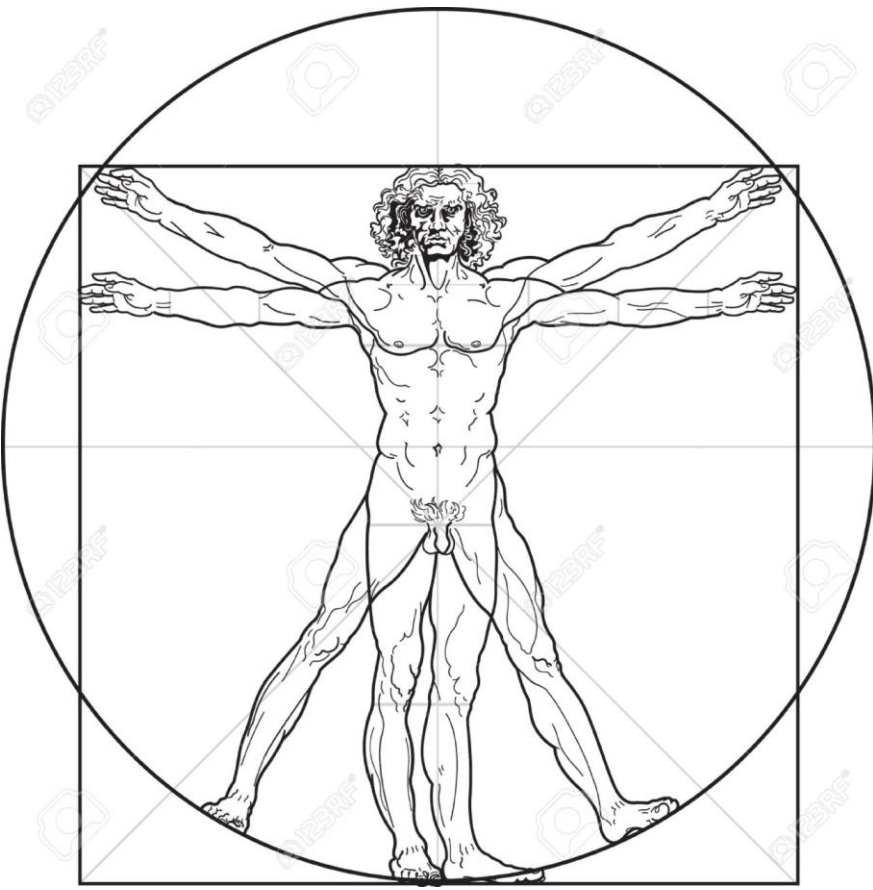

### Le 11 Octobre 2017

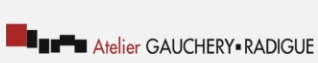

090Ur0

#### SARL AGAURA - Atelier Gauchery-Radigue Architecteurbanisme